### **CONTRACTOR** (CONTRACTOR CONTRACTOR)

**ЗАТВЕРДЖЕНО** Наказ Міністерства фінансів України 26.08.2014 Nº 836

### **ЗАТВЕРДЖЕНО**

**Наказ** 

Управління освіти адміністрації Немишлянського району Харківської міської ради

(найменування головного розпорядника коштів місцевого бюджету)

## наказ

Управління фінансів Немишлянського району Департаменту бюджету і фінансів Харківської міської ради

 $18.09.2017$  майменування місцевого фінансового органу)

# ПАСПОРТ

# бюджетної програми місцевого бюджету на 2017 рік

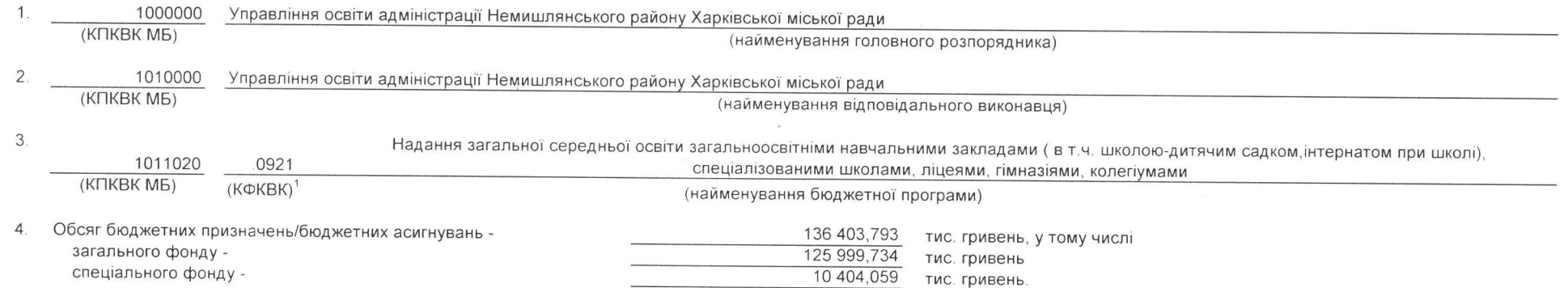

#### 5. Підстави для виконання бюджетної програми:

Бюджетний кодекс України ст.20, 22; Закон України "Про освіту"; Закон України "Про Державний бюджет України на 2017 рік", Постанова КМУ від 30.08.2002 року № 1298 "Про оплату праці працівників на основі Єдиної тарифної сітки, розрядів і коефіціентів з оплати праці працівників установ, закладів та організацій окремих галузей бюджетної сфери", наказ МФУ від 26.08.2014 № 836 "Про деякі питання запровадження програмно-цільового методу склад та виконання місцевих бюджетів" (зі змінами), наказ МФУ від 29.12.2002 № 1098 «Про паспорти бюджетних програм», рішення 13 сесії Харківської міської ради 7 скликання від 21.06.2017 № 659/17 "Про внесення змін до рішення 1 сесії ХМР 7 скликання від 21.12.2016 № 442/15 "Про бюджет міста Харкова на 2017 рік", розпорядження Харківського міського голови від 07.09.2017 № 105 "Про розподіл коштів субвенцій державного бюджету та перерозподілу бюджетних призначень по бюджету міста Харкова на 2017 рік", Положення про Управління освіти адміністрації Немишлянського району Харківської міської ради.

#### 6. Мета бюджетної програми

Забезпечення надання послуг з загальної середньої освіти в денних загальноосвітніх закладах

# 7. Підпрограми, спрямовані на досягнення мети, визначеної паспортом бюджетної програми:

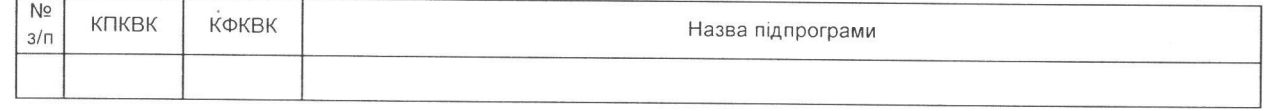

лансування бюджетної програми у розрізі підпрограм та завдань:

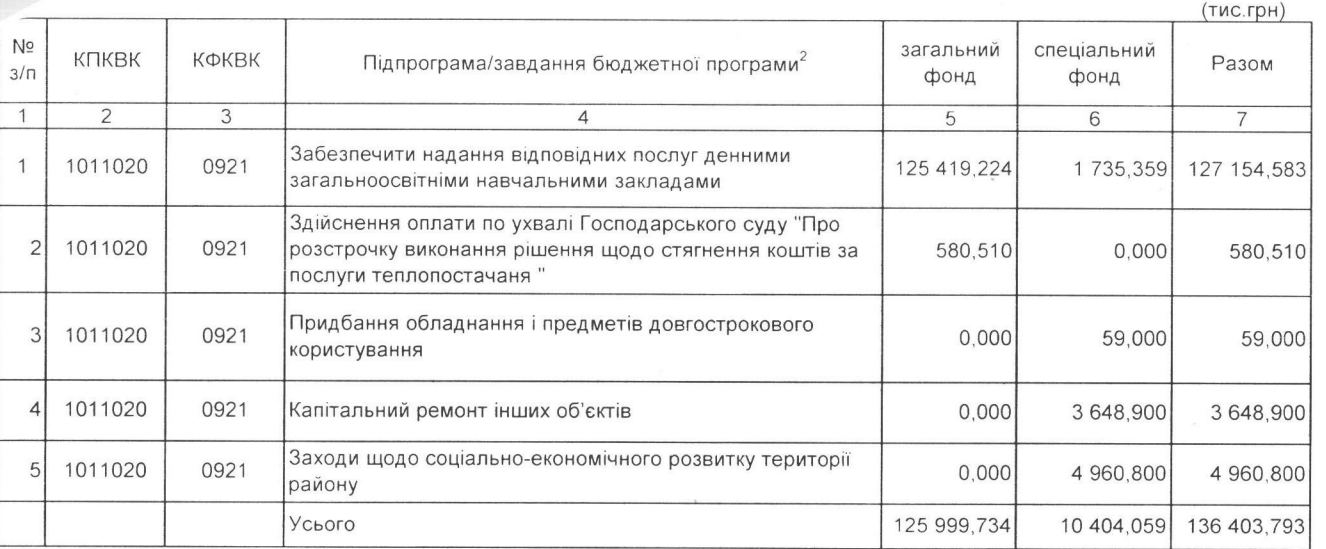

9. Перелік державних/регіональних цільових програм, що виконуються у складі бюджетної програми:

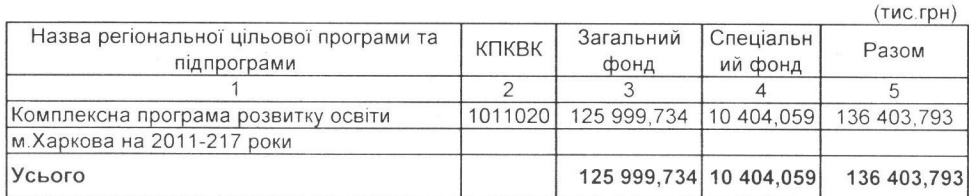

10. Результативні показники бюджетної програми у розрізі підпрограм і завдань

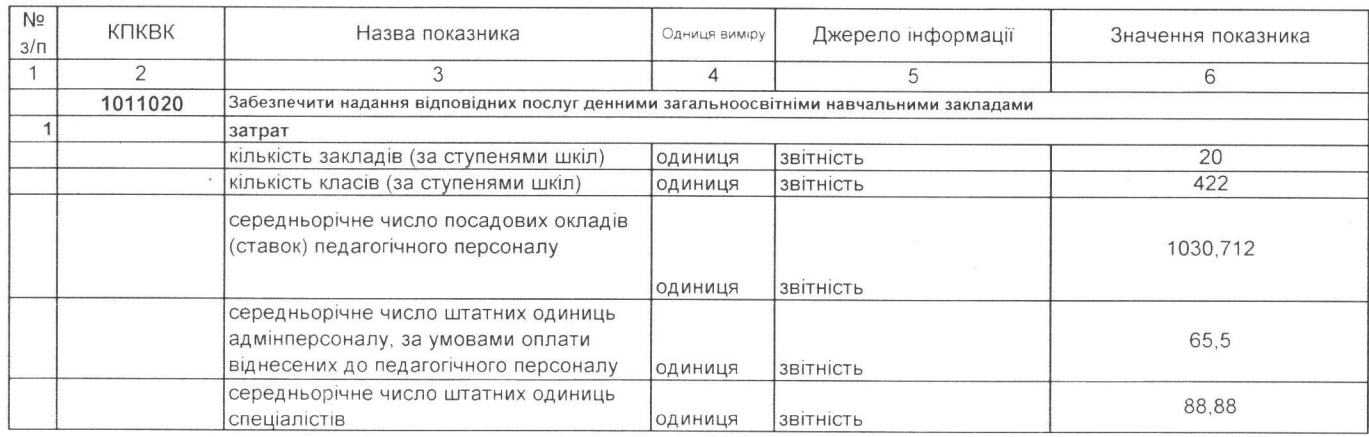

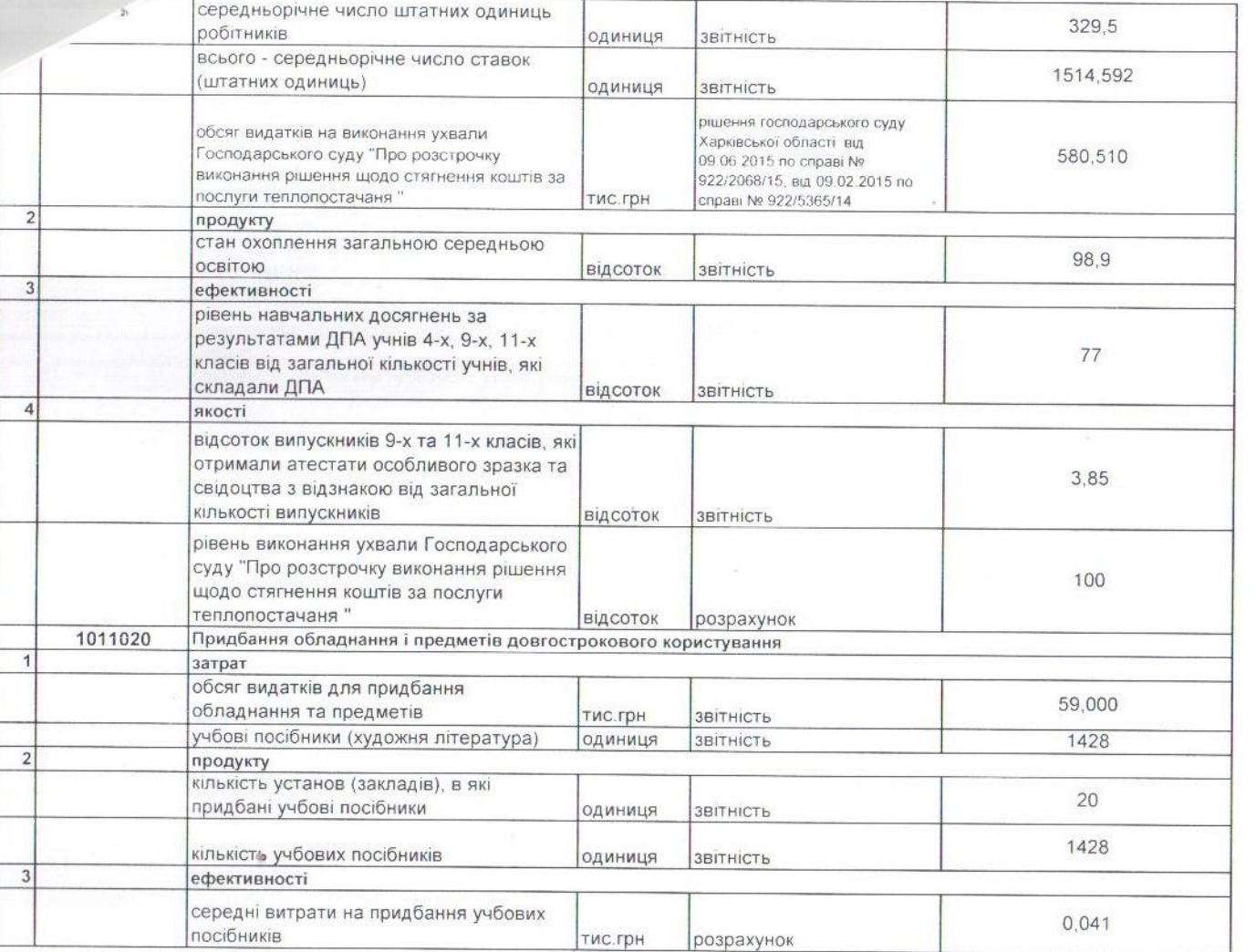

 $\ell_{-m}$ 

 $\ddot{\cdot}$ 

 $2^{+}$  2011 (2011) 12

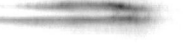

 $\sim$ 

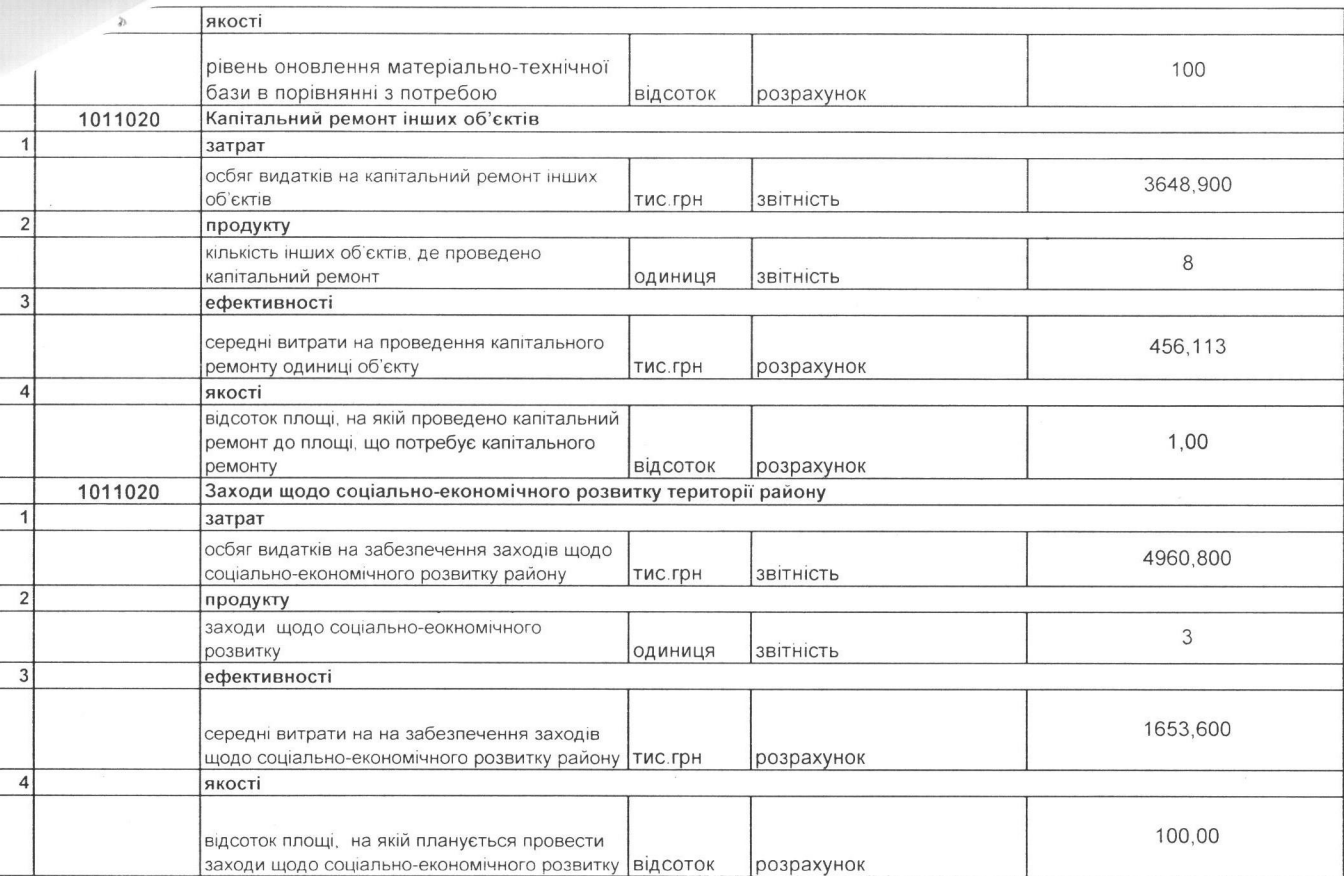

 $\mathbf{v}$  and  $\mathbf{v}$ 

 $\alpha$ 

 $\mathcal{L}^{\text{max}}$ 

# • рінансування інвестиційних проектів у розрізі підпрограм<sup>2</sup>

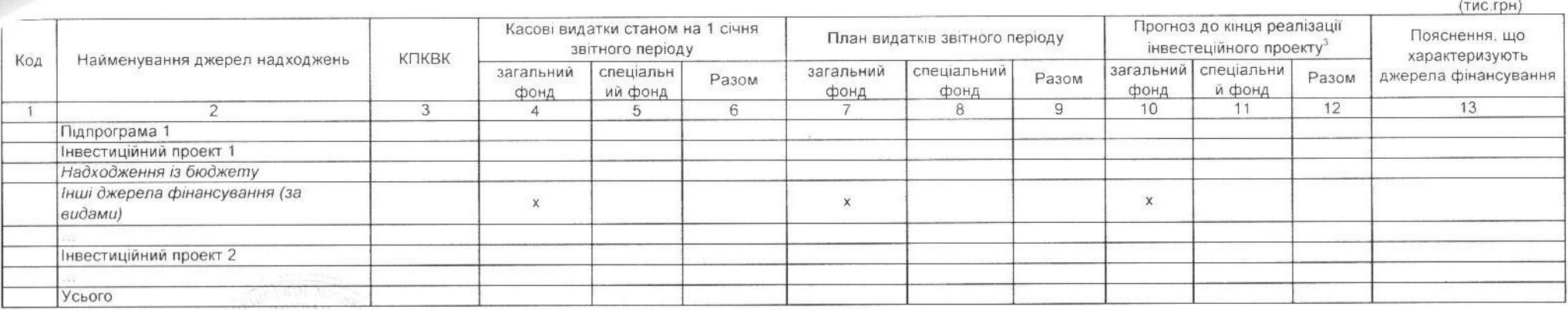

1 Код функціональної класифікації видатків та кредитування бюджету вказується лише у випадку, коли бюджетна програма не поділяється на підпрограми.

2 Пункт 11 заповнюється тільки для затверджених у місцевому бюджеті видатків/надання кредитів на реалізацію інвестиційних проектів (програм).

continued and the property of the control of the

3 Прогноз видатків до кінця реалізації інвестиційного проекту зазначається з розбивкою за роками.

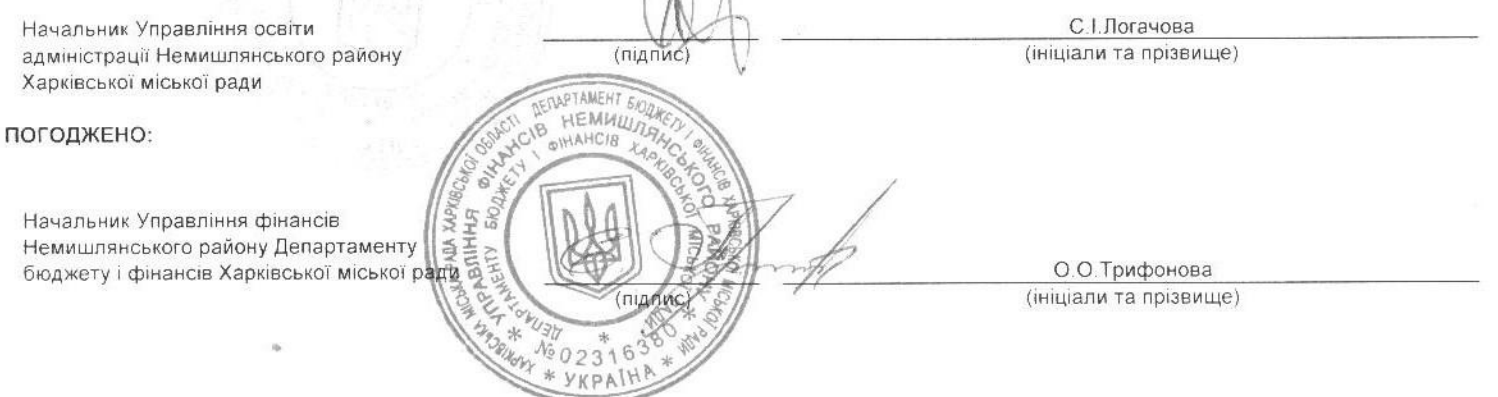